# Задача 3. Решение задач аппроксимации в редакторе электронных таблиц Calc

#### содержание

# 1. Часть 1 (обязательная). Нахождение параметров нелинейной функции с помощью линейной аппроксимации

## Постановка задачи аппроксимации

Предположим, что измерена экспериментально зависимость между некоторой переменной х и зависящей от нее величиной у. Всего имеется n пар значений  $(x_i, y_i)$ , i=1,2..n. Из теории известно, что эти две величины связаны аналитической зависимостью  $F(x, a_1...a_m)$ , где  $a_1...a_m$ -параметры (числа, которые нужно подобрать). Например, если мы измеряем зависимость тока от напряжения на участке цепи, то из теории известно, что зависимость эта - прямая, а параметром является сопротивление данного участка цепи.

Необходимо найти такие значения параметров функции  $F(x, a_1...a_m)$ , чтобы она наилучшим образом описывала полученную зависимость  $y_i(x_i)$ . Для этого требуют, чтобы сумма квадратов отклонений функции  $F(x_i, a_1...a_m)$ , в точках х; от значений у; была минимальна, т.е.

$$
R = \sum_{i=1}^{n} (y_i - F(x_i, a_1...a_m))^2 \to \min
$$

Такой подход называется аппроксимацией, а F(x)- аппроксимирующей функцией.

В случае линейной регрессии  $F(x)$  ищут в виде  $F(x)=a_0+a_1x$ , ЛЛЯ поиска минимума функции  $R(a_0,a_1)$  приравнивают ее производные к нулю и выводят уравнения для нахождения параметров.

В случае нелинейной функции  $F(x, a_1...a_m)$ , найти параметры намного сложнее. Поэтому если это возможно, нелинейную функцию сводят к линейной, находят параметры линейной функции, а затем их используют для нахождения параметров нелинейной функции.

## Аппроксимация нелинейных функций с помощью линейной регрессии.

 $F(x)=y=k\cdot x^m$ . Данную зависимость В рассматриваемом примере можно свести к линейной с помощью логарифмирования:

 $ln(y)=ln(k)+m*ln(x)$ .

Обозначим v=ln(y), u=ln(x), a0=ln(k), a1=m. (\*)

Тогда v=a<sub>0</sub>+a<sub>1</sub>u –линейная функция и ее параметры можно найти с помощью линейной регрессии. Параметры исходной нелинейной функции можно найти с помощью обратных преобразований(из (\*)):

$$
m = a_1, \quad k = e^{a_0}
$$

## Преобразование к линейной функции и нахождение параметров

1. Откройте локумент Calc, ввелите формулу данной в залаче нелинейной функции, таблицу данных (таблица 1) и постройте данные в задаче точки:

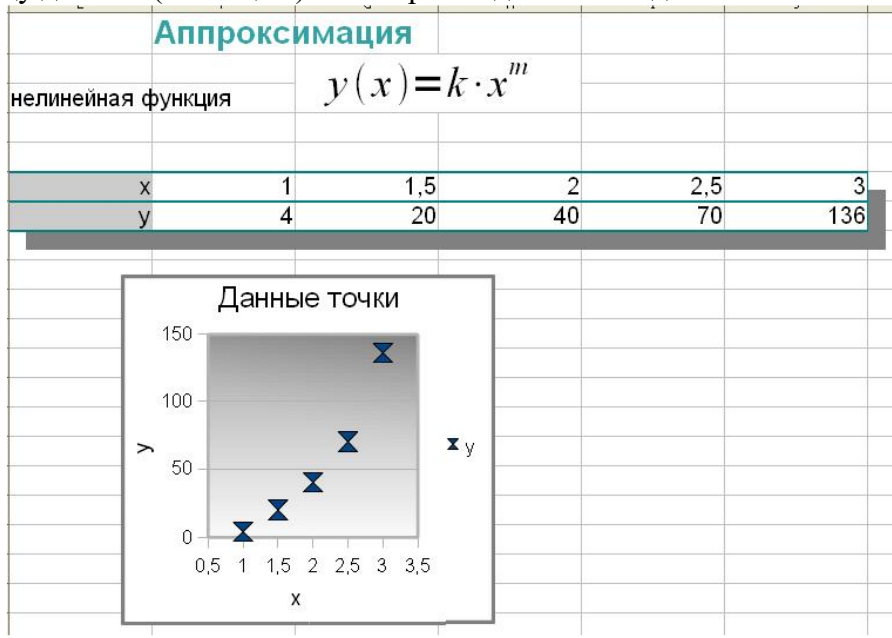

2. Выведите преобразования, с помощью которых данная в вашей задаче нелинейная функция, может быть сведена к линейной v=a0+a1\*u (сверьтесь с таблицей на стр. 43 пособия). Впишите нужные преобразования и замены переменных в документ.

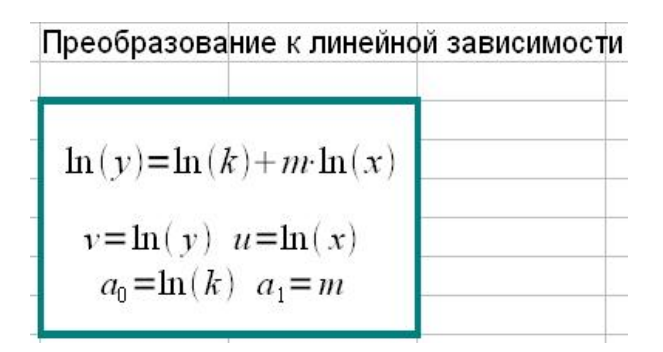

3. Пересчитайте таблицу данных согласно полученной замене переменных и запишите преобразованные данные в таблицу 2

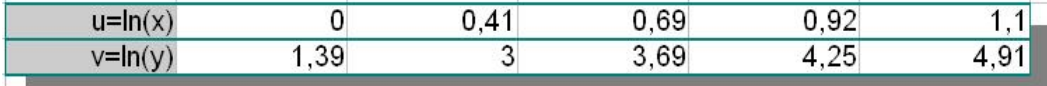

4. Организуйте расчет коэффициентов  $M_x$ ,  $M_y$ ,  $M_{xx}$ ,  $M_{xy}$  системы линейных уравнений для нахождения параметров и, затем расчет самих параметров ао и а1 (Формулы приведены ниже -их в документе набирать в редакторе формул не нужно).

**Обозначим** 

 $M_x = \sum x_i, M_y = \sum y_i, M_{xy} = \sum x_i y_i, M_{yx} = \sum x_i^2$ 

Тогда для определения ао и а1 получается система уравнений:

 $a_1 M_{xx} + a_0 M_{x} = M_{xy}$ 

 $a_1 M_x + a_0 n = M_y$ 

Выражения для параметров имеют вид:

$$
a_1 = \frac{M_{xy}n - M_x M_y}{M_{xx}n - M_x M_x}, a_0 = \frac{M_{xx}M_y - M_x M_{xy}}{M_{xx}n - M_x M_x}
$$

5. С помощью вычисленных коэффициентов рассчитайте таблицу функции v=a<sub>0</sub>+a<sub>1</sub>\*u и постройте ее график вместе с преобразованными данными (из таблицы 2). Обратите внимание на диапазон изменения переменной u - он должен соответствовать таблице 2.

|        | Линейная зависимость |  |                                                                                      |
|--------|----------------------|--|--------------------------------------------------------------------------------------|
| u      | ν                    |  | Линейная аппроксимация                                                               |
| $-0,1$ | 1,21                 |  | 6                                                                                    |
| 0      | 1,52                 |  |                                                                                      |
| 0,1    | 1,83                 |  | 5<br>4<br>$\mathbf{X}$ $\mathsf{v}$ = ln(y)                                          |
| 0,2    | 2,14                 |  |                                                                                      |
| 0,3    | 2,45                 |  |                                                                                      |
| 0,4    | 2,76                 |  | 3<br><b>Линейная</b>                                                                 |
| 0,5    | 3,07                 |  | u<br>зависи-                                                                         |
| 0,6    | 3,38                 |  | 2<br>МОСТЬ                                                                           |
| 0,7    | 3,69                 |  |                                                                                      |
| 0,8    | 4                    |  |                                                                                      |
| 0,9    | 4,31                 |  | $\theta$<br>$-0.2$<br>$\theta$<br>$0,2$ 0,4 0,6 0,8<br>$1,2$ 1,4<br>$\left(1\right)$ |
|        | 4,62                 |  |                                                                                      |
| 1,1    | 4,92                 |  |                                                                                      |
| 1,2    | 5,23                 |  | v                                                                                    |

Как, используя график, оценить, правильно ли найдены параметры?

### Нахождение параметров нелинейной функции

6. С помощью редактора формул запишите в документ преобразования, необходимые для расчета параметров данной нелинейной функции. Рассчитайте параметры исходной нелинейной функции, сделав такие преобразования.

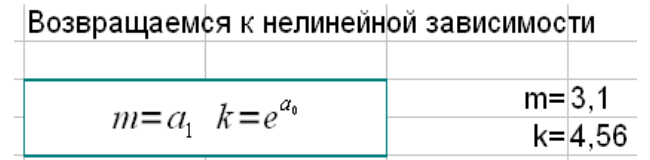

7. С помощью найденных параметров, рассчитайте таблицу нелинейной функции и постройте ее график вместе с исходными данными.

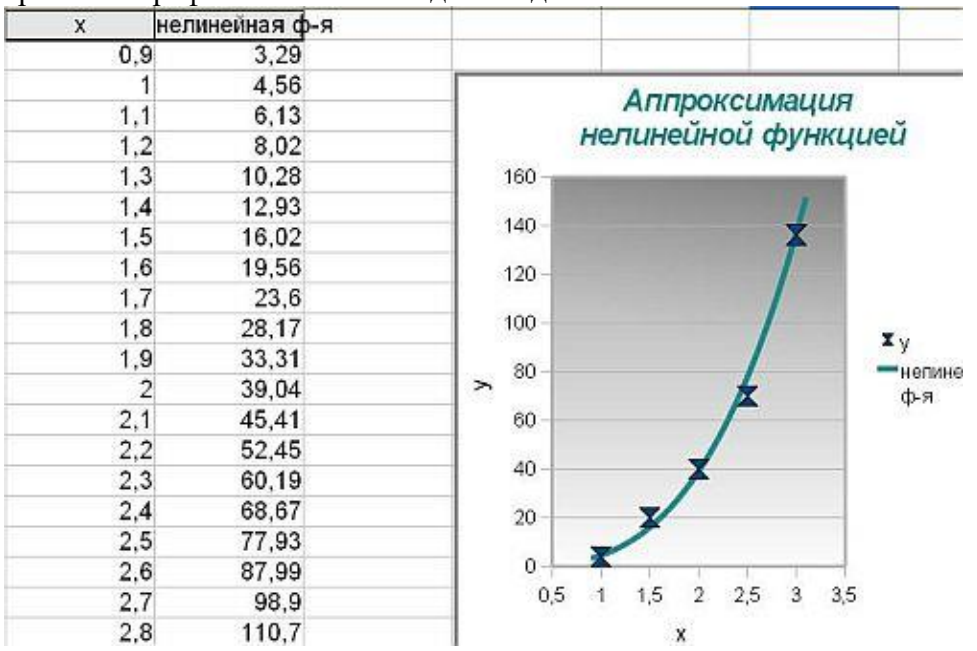

Оцените правильность решения задачи. Хорошо ли подобраны параметры? Из чего это можно понять?

# Требования к защите

При защите задачи студент должен продемонстрировать документ -

электронную таблицу Open Office.org, в котором:

- Набрана формула данной в задаче нелинейной функции
- Приведена таблица точек и построен график, на котором представлены все данные точки;
- $\blacksquare$  Указаны преобразования (набраны формулы), необходимые ЛЛЯ приведения данной нелинейной функции к линейному виду;
- Значения точек  $(x_i, y_i)$  нелинейной функции пересчитаны в точки  $(u_i, v_i)$ линейной функции и занесены в таблицу 2
- Рассчитана таблица линейной функции и она построена на графике вместе с данными таблицы 2.
- Рассчитаны параметры и таблица нелинейной функции, данной в задаче, и она построена на графике вместе с данными таблицы 1.

Для практической зачета  $\Pi$ <sup>O</sup> части студент должен продемонстрировать:

- понимание смысла расчетов и взаимосвязи частей документа;
- умение продемонстрировать переход от нелинейной функции к линейной
- умение по полученному графику оценить, верно ли найдены параметры аппроксимирующей функции.

Для зачета по теоретической части студент должен ответить на контрольные вопросы.

# Контрольные вопросы к части 1.

- 1.В чем состоит задача аппроксимации (постановка задачи аппроксимации)? Почему этот метод называют методом наименьших квадратов?
- 2. Поясните, как данную в Вашей задаче нелинейную аппроксимирующую функцию преобразовать в линейную? Как преобразуются при этом Используйте обозначения из сформированного Вами параметры? электронного документа.
- 3. Как теоретически найти параметры линейной аппроксимирующей функции? Выведите необходимые уравнения  $\overline{M}$ формулы ДЛЯ коэффициентов аппроксимации.
- 4. Как найти параметры исходной нелинейной функции, зная параметры линейной функции?

# Часть 2 (дополнительная). Изучение вида функции R(ао, а1).

# Изучение вида функции R(а<sub>0</sub>,а<sub>1</sub>).

- 8. С помощью редактора формул наберите еще раз формулу нелинейной функции и формулу для расчета функции R(k,m).
- 9. Рассчитайте и постройте зависимость функции R(k,m) от параметров в окрестности найденных значений параметров): сначала зависимость R(k) при m равном значению, рассчитанному в части 1, и, аналогично, R(m). Каков смысл этих графиков? (См. рис. на следующей странице.)
- 10. Если найденные значения параметров не очень хороши, обязательно подберите расчетные значения k и m, чтобы на графиках был виден минимум функции R(k,m).

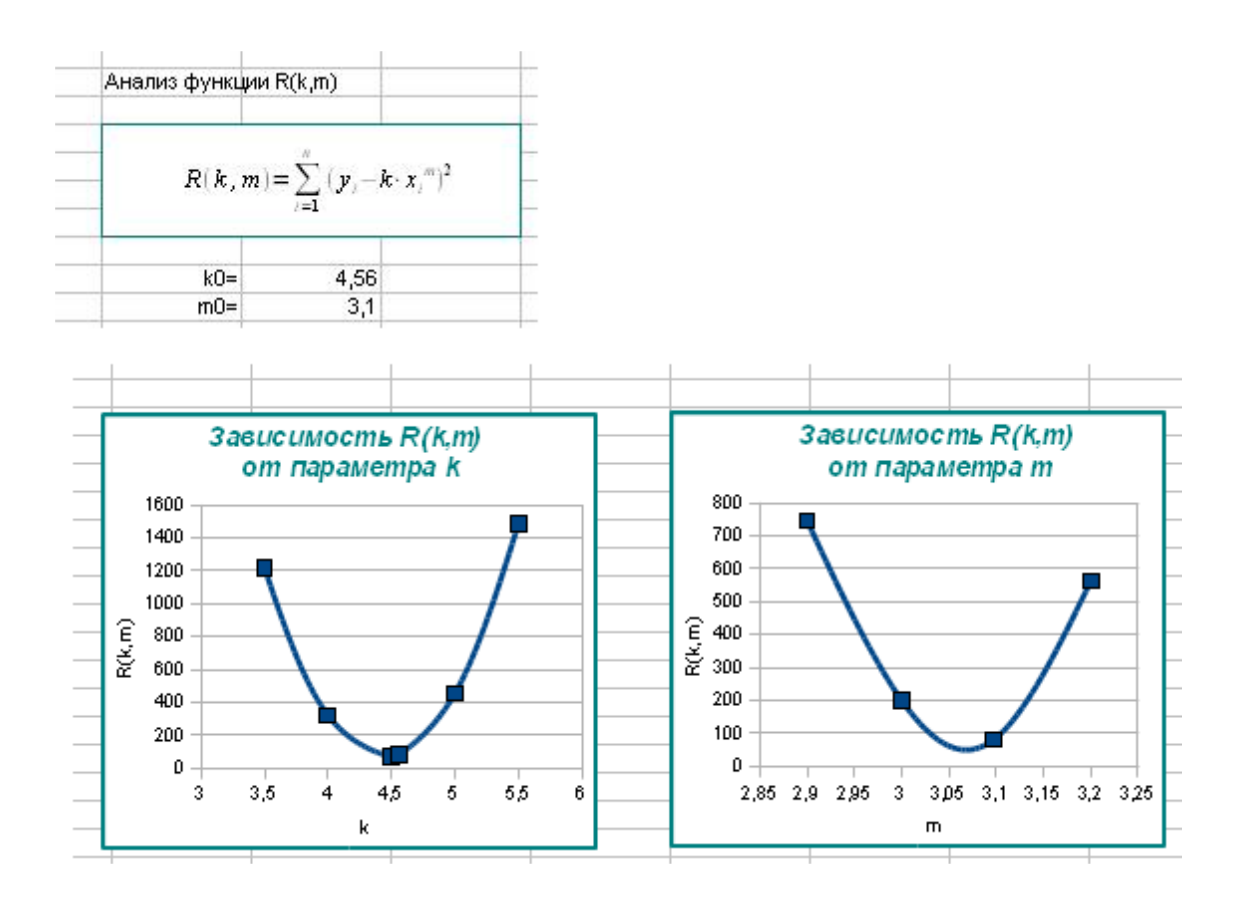

## **Требования к защите**

При защите задачи студент должен продемонстрировать документ – электронную таблицу Open Office.org, в котором после вычисления параметров нелинейной функции (часть 1) набрана формула для расчета  $R(a_0, a_1)$ , рассчитана зависимость  $R(a_0)$  при  $a_1$  равном значению, рассчитанному в части 1, и, аналогично,  $R(a_1)$ .

Для зачета по практической части студент должен продемонстрировать:

- понимание смысла расчетов и взаимосвязи частей документа;
- умение продемонстрировать, что полученные в части 1 параметры, являются, практически, наилучшими.

Для зачета по теоретической части студент должен ответить на контрольные вопросы.

#### **Контрольные вопросы к части 2.**

1. Как по виду функции  $R(a_0, a_1)$  установить, что найденные параметры аппроксимирующей функции являются наилучшими?

2. Что такое нелинейный регрессионный анализ? Из каких соображений можно найти параметры нелинейной аппроксимирующей функции? Запишите необходимые уравнения в общем виде и для функции Вашей задачи.